# **Learning Wml Wmlscript En Anglais**

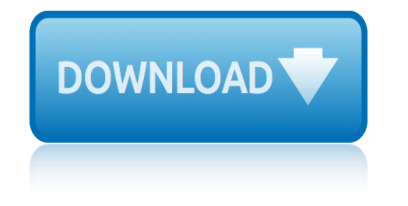

# **learning wml wmlscript en pdf**

Learning WML & WMLScript Martin Frost Beijing • Cambridge • Farnham • KĶln • Paris • Sebastopol • Taipei • Tokyo,TITLE.29551 Page 3 Friday, September 29, 2000 9:54 AM

# **Learning WML & WMLScript - The Eye**

Download learning wml wmlscript or read online here in PDF or EPUB. Please click button to get learning wml wmlscript book now. All books are in clear copy here, and all files are secure so don't worry about it.

# **Learning Wml Wmlscript | Download eBook PDF/EPUB**

Download PDF '.Learning WML .' for free at This Site. Normally, Here you can download '.Learning WML .' in PDF file format for free without need to spent extra money. Click on download link below to download the '.Learning WML .' PDF for free

# **Learning WML .pdf Download - ebooke.us**

The next generation of mobile communicators is here, and delivering content to them will mean programming in WML (Wireless Markup Language) and WMLScript, the languages of the Wireless Application Environment ... - Selection from Learning WML, and WMLScript [Book]

# **Learning WML, and WMLScript [Book] - oreilly.com**

Chapter 1. Introduction to WML The heart of WAP from the point of view of you, the content developer, is a new markup language called the Wireless Markup Language (WML ... - Selection from Learning WML, and WMLScript [Book]

# **1. Introduction to WML - Learning WML, and WMLScript [Book]**

The next generation of mobile communicators is here, and delivering content to them will mean programming in WML (Wireless Markup Language) and WMLScript, the languages of the Wireless Application Environment (WAE).

# **Learning WML, and WMLScript: Martin Frost - IT eBooks - pdf**

Read Online or Download Learning WML, and WMLScript PDF. Similar introductory & beginning books. Microsoft Access VBA programming for the absolute beginner - download pdf or read online. While you're new to programming with Microsoft entry VBA and are trying to find a superb advent, this is often the e-book for you. constructed by way of laptop technological know-how professors, books within ...

# **Martin Frost's Learning WML, and WMLScript PDF - kfoto.co.il**

Learning WML, and WMLScript by Martin Frost Stay ahead with the world's most comprehensive technology and business learning platform. With Safari, you learn the way you learn best.

#### **Learning WML, and WMLScript - oreilly.com**

Learning WML & WMLScript gets developers up to speed quickly on these technologies, mapping out in detail the Wireless Application Development (WAE), and its two major components: Wireless Markup Language (WML), and WMLScript. With these two technologies, developers can format information in almost all applications for display by mobile devices

# **Learning WML, and WMLScript: Programming the Wireless Web ...**

Description. The next generation of mobile communicators is here, and delivering content to them will mean programming in WML (Wireless Markup Language) and WMLScript, the languages of the

# **learning wml wmlscript en anglais**

Wireless Application Environment (WAE).

#### **Learning WML, and WMLScript - GeekBooks - Free Tech PDF ...**

The next generation of mobile communicators is here, and delivering content means programming in WML and WMLScript. Web developers needing to get up to speed quickly on these new languages need look no further.

#### **Learning WML and WMLScript - Internet et Réseaux ...**

The next generation of mobile communicators is here, and delivering content to them will mean programming in WML (Wireless Markup Language) and WMLScript, the languages of the Wireless Application Environment (WAE).

#### **Learning WML, and WMLScript: Programming the Wireless Web ...**

For web developers who want to get up to speed quickly in these languages, Learning WML & WMLScript maps out in detail the WAE and its two major components, WML and WMLScript. It's the resource of choice for application developers who are in a hurry to upgrade their skills and their sites so they won't be left plugged in during the wireless revolution.

#### **Free Books Free: Learning WML, and WMLScript: Programming ...**

WMLScript WirelessMarkupLanguageScript is the client-side scripting language of WML WirelessMarkupLanguage. A scripting language is similar to a programming language, but is of lighter weight. With WMLScript, the wireless device can do some of the processing and computation. This reduces the number of requests and responses to/from the server. This chapter will give brief description of all ...

#### **WAP - WML Script - tutorialspoint.com**

WMLScript can access variables set in WML. You can set a variable in a WML card and reference that same variable in a WMLScript. You can also pass values to WMLScript functions and return values from the function to the calling WML.

#### **Learning WML - Variables and Scripting - Developer.com**

practical homicide investigation: tactics, procedures, and forensic techniques, fifth edition praxis des tauchens profiles in murder: an fbi legend dissects killers and their crimes principles of foundation engineering, si edition prinzessin fantaghiro. im bann der weiayen wa¤lder pra©venir et vaincre le cancer processus 6 - xgestion de la tra©sorerie et du financement - bts cgo 2e anna©e prick: cacti and succulents: choosing, styling, caring proca©ram gestes et couleurs de la faaÂ<sup>-</sup>ences aubagne 1910 -saint zacharie 1981 predigtstudien: perikopenreihe iv. erster halbband 2017/2018 premium 35 edition dungeons & dragons spell compendium prescriber's guide: stahl's essential psychopharmacology power-tools fa¼ die technische analyse: neue methoden fa¼ rdas aktive handeln an den aktienma $\hat{A}^{\pi}$ rkten printemps silencieux prendimi con te: dan & blake princesse sara t09 - intrigue a $\hat{A}$  venise practice of neural science praxisleitfaden einnahmen-a $A^{\prime\prime}$ berschuss-rechnung das kompendium prize fight: the race and the rivalry to be the first in science productivity beast: an unconventional guide to getting things done includes a free workbook  $\text{praÂ} \frac{1}{4}$ fungsvorbereitung bilanzbuchhalter ihk: gezielt das lernen, was in den pra $\hat{A} \frac{1}{4}$ fungen verlangt wird probability concepts in engineering: emphasis on applications to civil and environmental engineering price of honour: muslim women lift the veil of silence on the islamic world programmer en java : couvre les nouveauta $\hat{A}$ ©s de java 8, streams, expressions lambda prise en main creer site web processus 4 production et analyse de linformation financia re 2e partie ; processus 6 gestion de la tra©sorerie et du financement bts cgo programming grails: best practices for experienced grails developers pratique des plans dexpa©riences pre-calculus 12 student workbo ok print practice makes perfect: english conversation, premium second edition praxishandbuch  $fa\hat{A}/4r$  steuerfachangestellte: praxishilfe  $fa\hat{A}^{1}/ar$  den berufsalltag.

learning wml wmlscript en pdflearning wml & amp; wmlscript - the eyelearning wml wmlscript | download ebook pdf/epublearning wml .pdf download - ebooke.us learning wml, and wmlscript [book] - oreilly.com1. introduction to wml [learning wml, and wmlscript \[](http://topreisverzekeringvergelijken.nl/learning_wml_wmlscript_en_pdf.pdf)[book\]learning wml, and wmlscript: mart](http://topreisverzekeringvergelijken.nl/learning_wml_wmlscript_the_eye.pdf)[in frost - it](http://topreisverzekeringvergelijken.nl/learning_wml_wmlscript_download_ebook_pdf_epub.pdf) ebooks - pdfmartin frost's learning wml, and wmlscript pdf - kfoto.co.illearning [wml, and wmlscript - oreilly.comlea](http://topreisverzekeringvergelijken.nl/learning_wml_wmlscript_download_ebook_pdf_epub.pdf)[rning wml, and wmlscript: programming t](http://topreisverzekeringvergelijken.nl/learning_wml_pdf_download_ebooke_us.pdf)he [wireless web ...learning wml, and wmlscript - ge](http://topreisverzekeringvergelijken.nl/learning_wml_and_wmlscript_book_oreilly_com.pdf)[ekbooks - free tech pdf](http://topreisverzekeringvergelijken.nl/1_introduction_to_wml_learning_wml_and_wmlscript_book.pdf) [...](http://topreisverzekeringvergelijken.nl/learning_wml_and_wmlscript_martin_frost_it_ebooks_pdf.pdf) [learning wm](http://topreisverzekeringvergelijken.nl/learning_wml_and_wmlscript_martin_frost_it_ebooks_pdf.pdf)[l](http://topreisverzekeringvergelijken.nl/1_introduction_to_wml_learning_wml_and_wmlscript_book.pdf) and wmlscript - internet et réseaux ... learning wml, and [wmlscript: programming the wirel](http://topreisverzekeringvergelijken.nl/learning_wml_and_wmlscript_oreilly_com.pdf)[ess web ...free books free: learning wml, an](http://topreisverzekeringvergelijken.nl/learning_wml_and_wmlscript_programming_the_wireless_web.pdf)[d](http://topreisverzekeringvergelijken.nl/learning_wml_and_wmlscript_oreilly_com.pdf) [wmlscript: progr](http://topreisverzekeringvergelijken.nl/learning_wml_and_wmlscript_programming_the_wireless_web.pdf)[amming ...wap - wml script - tutorialspoint.comlearning wml](http://topreisverzekeringvergelijken.nl/learning_wml_and_wmlscript_geekbooks_free_tech_pdf.pdf) [variables and scripting - developer.com](http://topreisverzekeringvergelijken.nl/learning_wml_and_wmlscript_internet_et_r_seaux.pdf)

[sitemap index](http://topreisverzekeringvergelijken.nl/learning_wml_variables_and_scripting_developer_com.pdf)

[Home](http://topreisverzekeringvergelijken.nl/sitemap.xml)